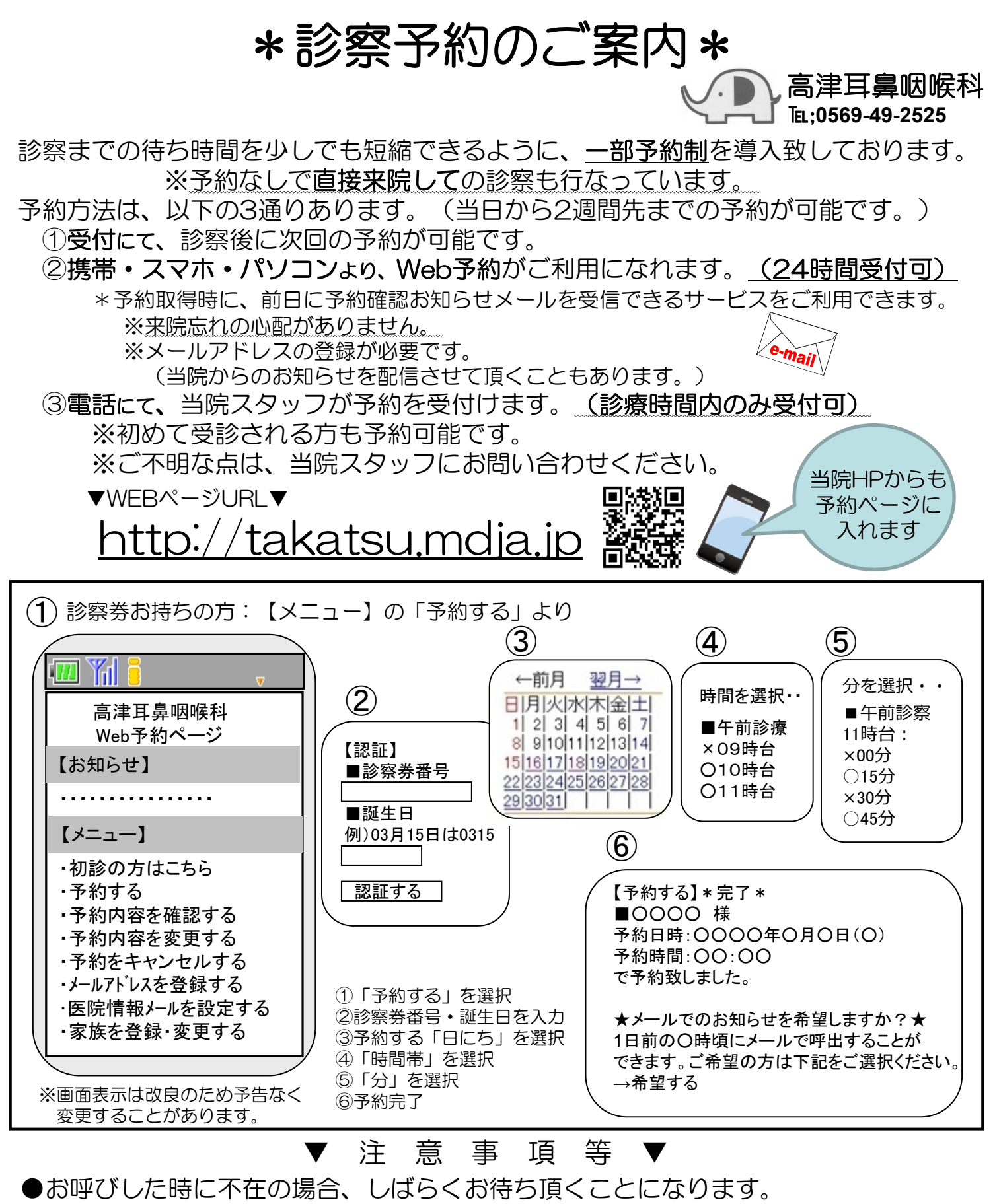

●予約後に来院できなくなった場合は、必ず予約の取消しを行なってください。

●診察状況により、お呼びする時間が前後することもございます。

▼お知らせサービスについて▼ 「呼出メール」や「医院からのお知らせメール」などのメールサービスをご希望の方は、メールアドレスの登録 が必要です。その際、「info@mx.mdja.jp」から自動送信されます。 着信制限等の設定をしている方は「mx.mdja.jp」ドメインからのメール受信を許可する設定にしてください。 お使いのメール指定受信・拒否設定にご注意ください。 ドメイン受信設定方法は各携帯電話会社にお問い合わせください。